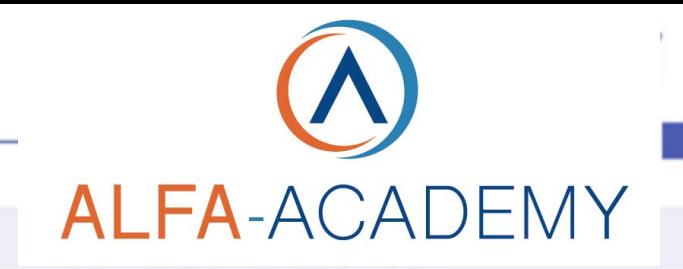

*TIPOLOGIA DI EROGAZIONE*

Courseware multimediale

## SOFT SKILLS

### *Interazione con i clienti*

#### *A CHI SI RIVOLGE*

Individui che desiderano sviluppare o aggiornare le proprie competenze relative all'assistenza clienti.

#### *OBIETTIVI*

Non rendersi conto dell'importanza dell'assistenza clienti e di una comunicazione efficace può aumentare l'insoddisfazione dei clienti. Questo corso fornisce preziosi consigli su come migliorare le interazioni con i clienti, suggerendo, ad esempio, modi per superare le barriere alla comunicazione ed esprimersi in modo efficace, prestando attenzione ai segnali vocali, ascoltando in modo attivo e usando parafrasi per mostrare che le esigenze del cliente sono state comprese.

Sistema operativo: WINDOWS, MAC browser: CHROME, FIREFOX (ultime versioni) Requisiti da installare: Java (ultima versione)

*REQUISITI FRUIZIONE* 6 mesi *DURATA* 30 minuti *CODICE CORSO*  $\leq$ 0SSK542

# **ALFA-ACADEMY**

## SOFT SKILLS

#### *CONTENUTI*

Al termine della lezione sarai in grado di:

- · classificare gli esempi di comunicazione come formale o informale
- · identificare metodi per superare le barriere a una comunicazione efficace
- · riconoscere le competenze richieste per una conversazione efficace
- · abbinare segnali vocali positivi e negativi agli esempi
- · identificare i fattori che contribuiscono ad un ascolto efficace
- · abbinare i comportamenti di mirroring coinvolti nell'ascolto attivo alle loro caratteristiche
- · identificare i vantaggi derivanti dall'uso di tecniche per parafrasare
- · usare le capacità di comunicazione verbale in modo efficace nell'ambito dell'assistenza clienti

#### *TEST INTERMEDI*

All'interno di ogni modulo vi sono dei momenti di autovalutazione non vincolati che consentono all'utente di interagire con l'animazione verificando l'apprendimento dei concetti presentati.

#### *SUPERAMENTO*

Il corso viene considerato concluso una volta fruiti tutti i contenuti.

#### *FREQUENZA*

L'attestato di frequenza è a carico dell'Ente di Formazione che eroga il corso.

#### *I VANTAGGI DELL'E-LEARNING*

*- Risparmio in termini di tempi/costi - Piattaforma AICC/SCORM 1.2 conforme agli standard internazionali - Accessibilità ovunque e in ogni momento - Possibilità di rivedere le lezioni anche dopo aver terminato il corso*